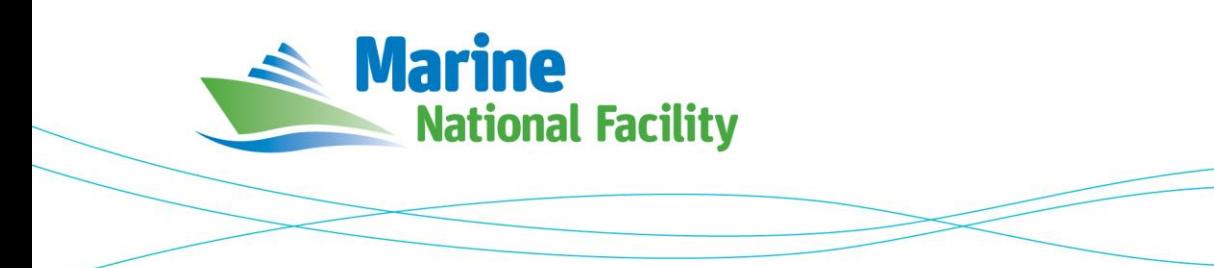

# **RV** *Investigator* **ADCP Processing Report**

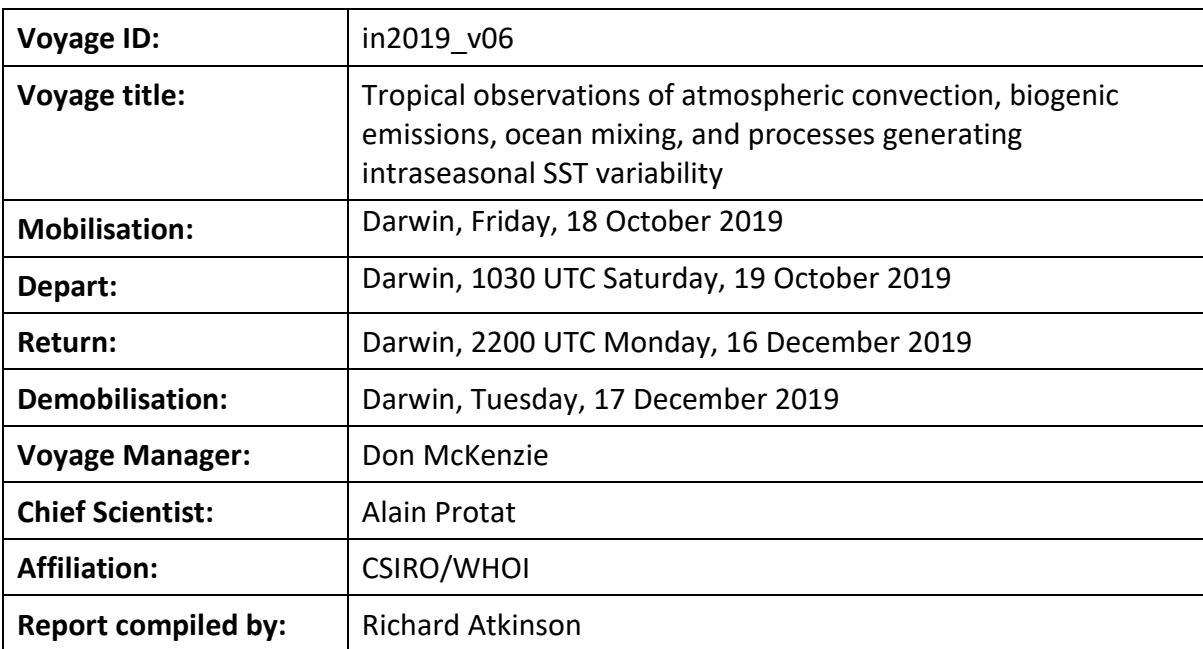

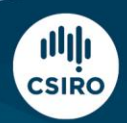

Owned and operated by CSIRO on behalf of the nation.

### **Contents**

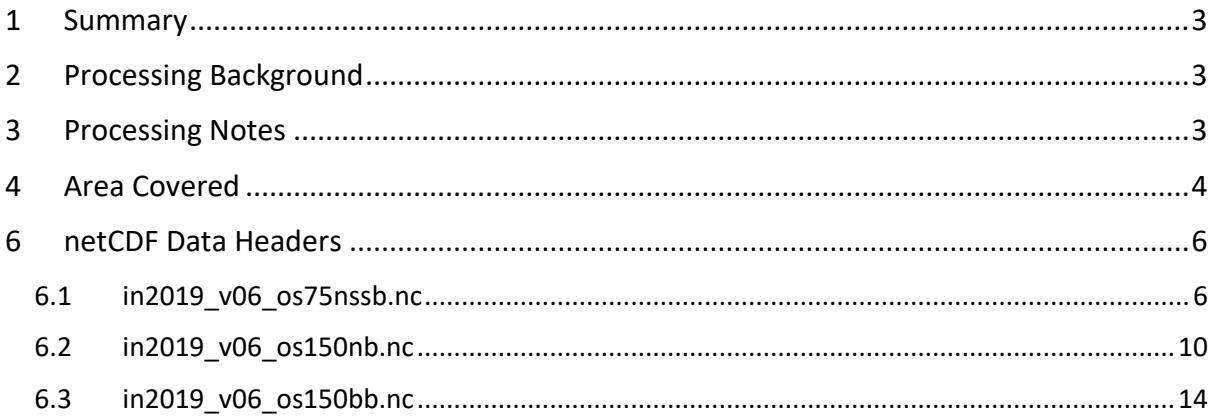

## <span id="page-2-0"></span>**1 Summary**

Data was collected during in2019 v06 for the duration of the voyage. Data was collected using UHDAS and post-processed using CODAS.

The voyage consisted of two legs, with a port visit on 11 November 2019. The ADCP data for both legs have been processed as one dataset. Leg 1 was 19 October to 11 November 2019, Leg 2 from 11 November to 17 December 2019.

The RDI Ocean Surveyor 150kHz ADCP was run in both narrowband and broadband for various sections of the voyage. The RDI Ocean Surveyor 75kHz ADCP was run in narrowband for a section of the voyage. Both transducers were switched off during the port period on 19 October. Both transducers were switched off from 00:45 to 02:07 UTC on 9 October.

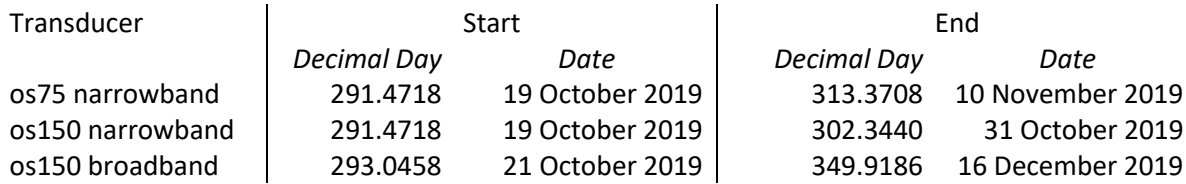

Internal triggering was used.

The drop keel was at 4m extension (10.54m below centre of reference) for leg 1 and 1.19m extension (flush with gondola, 7.93m below centre of reference) for leg 2.

The bin sizes for the 150kHz ADCP were changed at various times throughout the voyage to obtain finer data granularity when the depth was shallow.

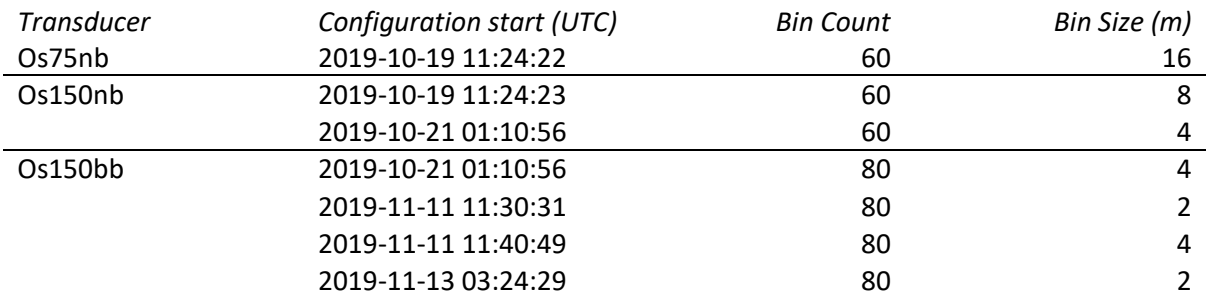

See the voyage computing and electronics report for more details regarding data acquisition.

## <span id="page-2-1"></span>**2 Processing Background**

The University of Hawaii's CODAS software dated 2019-10-01 was used for data post-processing.

## <span id="page-2-2"></span>**3 Processing Notes**

When processing the data, the true transducer offsets in metres from the GPS position of the ship of 75kHz dx=-1 dy=4 and 150kHz dx=-1 dy=1 were used.

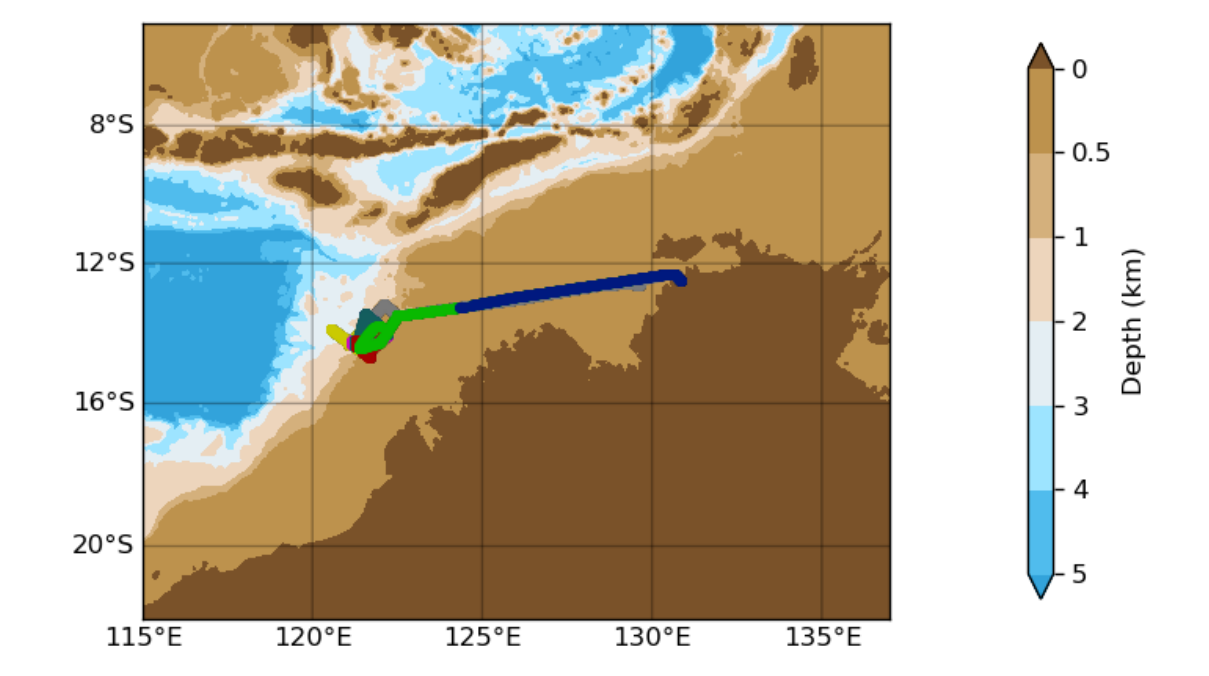

## in2019\_v06 os75nb

<span id="page-3-0"></span>**4 Area Covered** 

in2019\_v06 os150nb

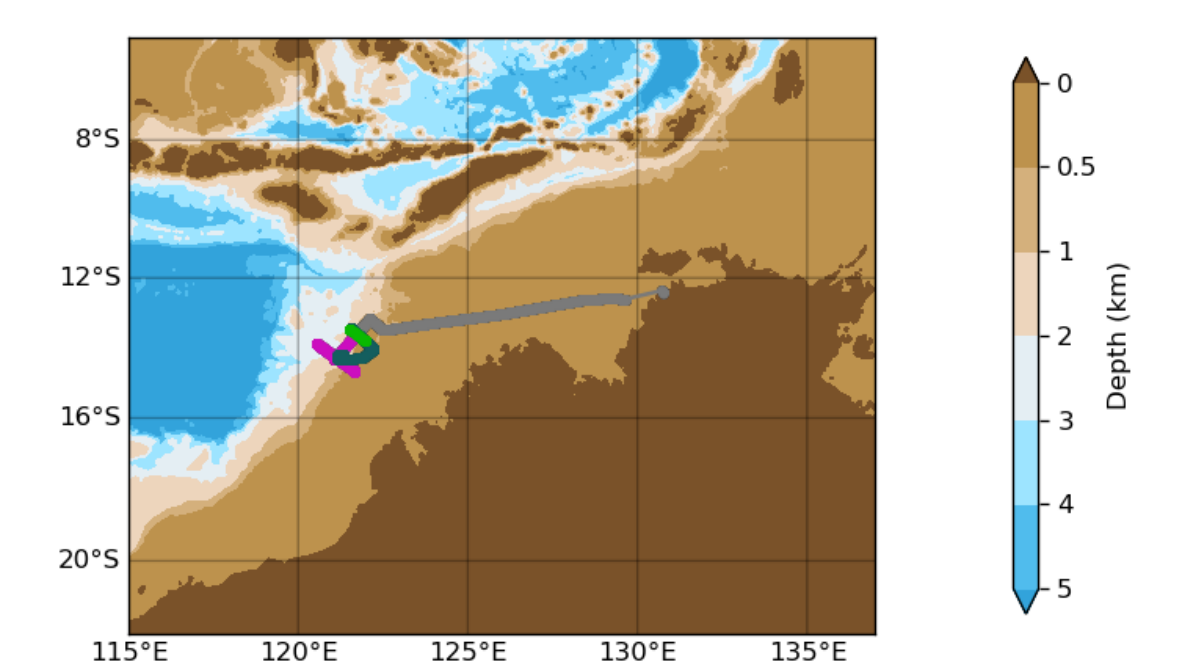

## in2019\_v06 os150bb

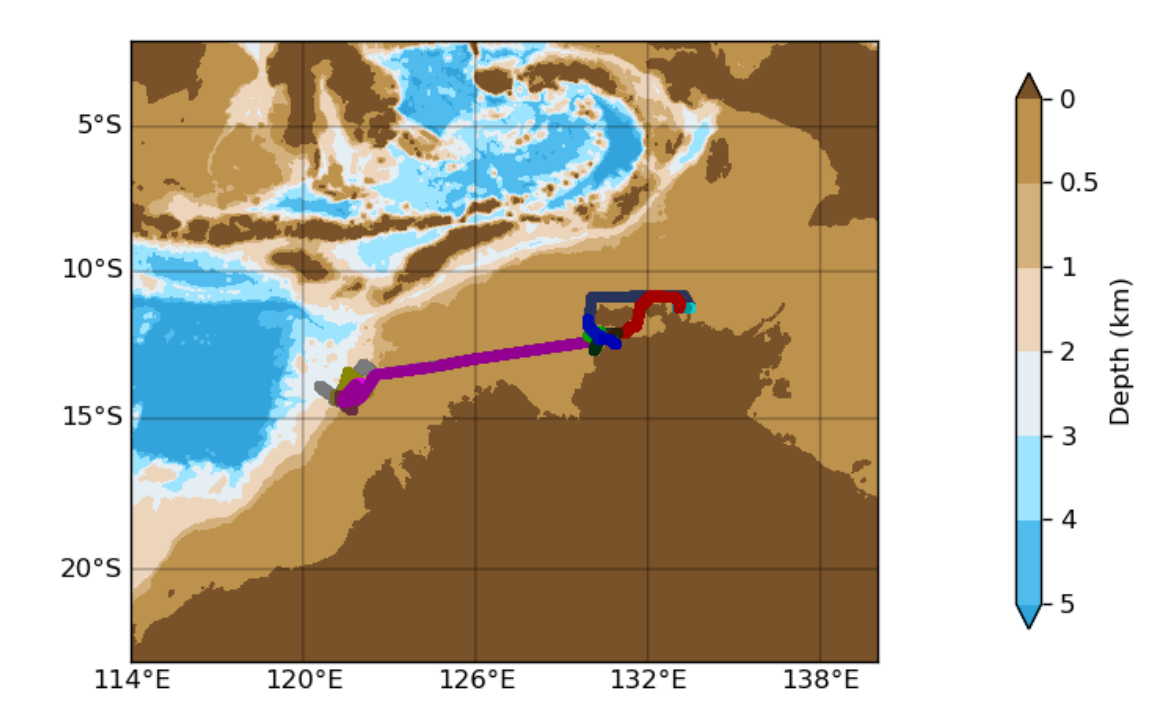

## <span id="page-5-0"></span>**6 netCDF Data Header s**

#### <span id="page-5-1"></span>**6.1 in2019\_v06\_os75nssb.nc**

```
netcdf in2019_v06_os75nb {
dimensions:
       time = 6159;
       depth cell = 60;
variables:
       int trajectory ;
                trajectory: standard name = "trajectory id";
        double time(time) ;
                time: long name = "Decimal day" ;
                time: units = "days since 2019-01-01 00:00:00" ;
                time: C format = "%12.5f" ;
                time: \bar{\text{standard}} name = "time" ;
                time: data min = 291.47525462963;
                time: data max = 313.370474537037 ;
        double lon(time) ;
                lon:missing value = 1.e+38 ;
                lon: long name = "Longitude" ;
                lon:units = "degrees east" ;
                lon:C format = "%9.4f" ;
                lon:standard name = "longitude" ;
                lon: data min = 120.5501 ;
                lon:data_max = 130.846369444444 ;
        double lat(time);
                lat:missing_value = 1.e+38 ;
                lat: long name = "Latitude" ;
                lat:units = "degrees north" ;
                lat:C format = \sqrt{89.4f}" ;
                lat:s\overline{t}andard_name = "latitude" ;
                lat:data min = -14.6794055555556;
                lat:data max = -12.2866055555556;
        float depth(time, depth cell) ;
                depth:missing value = 1.e+38f ;
                depth:long name = "Depth" ;
                depth:units = "meter"
                depth:C format = "88.2f" ;
                \overline{\text{depth}}: \overline{\text{positive}} = \text{"down"} ;
                depth:data min = 29.93f ;
                depth:data\overline{max} = 973.99f ;
        float u(time, depth cell) ;
               u:missing value = 1.e+38f ;
                u: long name = "Zonal velocity component" ;
                u:units = "meter second
-1" ;
                u:C format = "87.2f" ;
                u:data min = -0.7220334f;
                u:data\_max = 0.6944f ;
        float v(time, depth cell) ;
                v:missing value = 1.e+38f ;
                v:long name = "Meridional velocity component" ;
                v:units = "meter second-1" ;
                v:C_f format = "%7.2f'';
                v:data min = -0.6234162f;
                v:data max = 0.4377126f ;
        short amp(time, depth cell) ;
                amp: missing value = 32767s ;
                amp:longname = "Received signal strength" ;amp:C_f\overline{format} = "8d" ;
                amp: data min = 11s ;
                amp:data max = 218s ;
       byte pg(time, depth cell) ;
                pg: missing value = -1b;
                pg:long name = "Percent good pings" ;
                pg:C_format = "%d";
                pg:data\_min = 0b ;
               pg:data_max = 100b ;
       byte pflag(time, depth cell) ;
                pflag:long name = "Editing flags" ;
                pflag:C_format = "%d" ;pflag:data_min = 0b ;
                pflag:data max = 6b;
        float heading(time) ;
                heading: missing value = 1.e+38f ;
                heading: long_name = "Ship heading" ;
                heading: units = "degrees"
```

```
heading: C format = "%6.1f" ;
               heading:\overline{data\_min} = -179.9581f ;
               heading:data_max = 179.9664f;
        float tr temp(time) ;
               \frac{1}{2} tr temp: missing value = 1.e+38f ;
               tr<sub>temp</sub>:long name = "ADCP transducer temperature" ;
               tr temp: units = "Celsius" ;
               tr temp:C format = "%4.1f" ;
               tr<sub>[temp:data_min = 28.5761f</sub>;
               tr_temp:data_max = 31.80866f ;
       short num pings(time) ;
               num pings:long name = "Number of pings averaged per ensemble" ;
               num pings: units = "None" ;
               num pings: C format = "%d" ;
               num_pings:data_min = 15s ;
               num pings:data max = 142s ;
        float uship(time) ;
               uship: missing value = 1.e+38f ;
                uship: long name = "Ship zonal velocity component" ;
                uship:units = "meter second-1" ;
               uship: C format = "%9.4f" ;
               uship: data min = -6.341936f ;
               uship:data\bar{max} = 7.278512f ;
       float vship(time);
               vship: missing value = 1.e+38f ;
               vship: long name = "Ship meridional velocity component" ;
               vship: units = "meter second-1" ;
               vship:C_format = "89.4f" ;
               vship:data min = -5.945114f ;
               vship:data<sup>-max</sup> = 5.883591f ;
// global attributes:
               :featureType = "trajectoryProfile" ;
               :history = "Created: 2020-04-08 06:24:49 UTC" ;
               :Conventions = "COARDS" ;
               :software = "pycurrents" ;
               :hg changeset = "2993:bc42f2027bfe" ;
               :title = "Shipboard ADCP velocity profiles" ;
               :description = "Shipboard ADCP velocity profiles from in2019 v06 using instrument os75nb -
Short Version." ;
               :cruise id = "in2019 v06" ;
               :sonar \equiv "os75nb";
               :yearbase = 2019;
               :ship name = "RV Investigator" ;
               :CODAS variables = "\n\cdot\ldots"Variables in this CODAS short-form Netcdf file are intended for most end-user\n",
                       "scientific analysis and display purposes. For additional information see\n",
                       "the CODAS processing note global attribute and the attributes of each\n",
                       "of the variables.\n",
                       "\n",
                       "\n",
                       "============= =================================================================\n",
                       "time T Time at the end of the ensemble, days from start of year.\ln",
                       "lon, lat Longitude, Latitude from GPS at the end of the ensemble.\n",
                       "lon, lat Longitude, Latitude from GPS at the end of the ensemble.\n",<br>"u,v 0cean zonal and meridional velocity component profiles.\n",
                       "uship, vship Zonal and meridional velocity components of the ship.\n",
                       "heading Mean ship heading during the ensemble.\n",
                       "depth Bin centers in nominal meters (no sound speed profile correction).\n",
                       "tr_temp ADCP transducer temperature.\n",
                       "pg Percent Good pings for u, v averaging after editing. \n",
                       "pflag Profile Flags based on editing, used to mask u, v.\n",
                                     Received signal strength in ADCP-specific units; no correction\n",
                                      " for spreading or attenuation.\n",
                       "============= =================================================================\n",
                       "\n",
                       "" ;
               :CODAS_processing note = "\n",
                       "CODAS processing note:\n",
                       "==========================\n",
                       "\n",
                       "Overview\n",
                       "-----\n\frac{1}{n}"The CODAS database is a specialized storage format designed for\n",
                       "shipboard ADCP data. \"CODAS processing\" uses this format to hold\n",
                       "averaged shipboard ADCP velocities and other variables, during the\n",
                       "stages of data processing. The CODAS database stores velocity\n",
                       "profiles relative to the ship as east and north components along with\n",
                       "position, ship speed, heading, and other variables. The netCDF *short*\n",
                       "form contains ocean velocities relative to earth, time, position,\n",
                       "transducer temperature, and ship heading; these are designed to be\n",
                       "\"ready for immediate use\". The netCDF *long* form is just a dump of\n",
                       "the entire CODAS database. Some variables are no longer used, and all\n",
                       "have names derived from their original CODAS names, dating back to the\ln",
```

```
"late 1980\'s.\n",
"\n",
"Post-processing\n",
       ---------\n"
```
"CODAS post-processing, i.e. that which occurs after the single-ping\n", "profiles have been vector-averaged and loaded into the CODAS database,\n", "includes editing (using automated algorithms and manual tools),\n", "rotation and scaling of the measured velocities, and application of  $a \n \ln$ ", "time-varying heading correction. Additional algorithms developed more\n", "recently include translation of the GPS positions to the transducer\n", "location, and averaging of ship\'s speed over the times of valid pings\n", "when Percent Good is reduced. Such post-processing is needed prior to\n", "submission of \"processed ADCP data\" to JASADCP or other archives.\n",  $"'\n\wedge n"$ , "Full CODAS processing\n", "---------------------\n", "Whenever single-ping data have been recorded, full CODAS processing\n", "provides the best end product.\n",  $"\n\overline{\phantom{a}}\n$ . "Full CODAS processing starts with the single-ping velocities in beam\n", "coordinates. Based on the transducer orientation relative to the\n", "hull, the beam velocities are transformed to horizontal, vertical, and $\langle n'' \rangle$ "\"error velocity\" components. Using a reliable heading (typically from\n", "the ship\'s gyro compass), the velocities in ship coordinates are\n", "rotated into earth coordinates.\n", "\n", "Pings are grouped into an \"ensemble\" (usually 2-5 minutes duration)\n", "and undergo a suite of automated editing algorithms (removal of\n" "acoustic interference; identification of the bottom; editing based on\n", "thresholds; and specialized editing that targets CTD wire interference\n", "and \"weak, biased profiles\". The ensemble of single-ping velocities\n", "is then averaged using an iterative reference layer averaging scheme.\n", "Each ensemble is approximated as a single function of depth, with  $a \n\cdot n$ ", "zero-average over a reference layer plus a reference layer velocity\n", "for each ping. Adding the average of the single-ping reference layer\n", "velocities to the function of depth yields the ensemble-average\n", "velocity profile. These averaged profiles, along with ancillary\n", "measurements, are written to disk, and subsequently loaded into the\n", "CODAS database. Everything after this stage is \"post-processing\".\n",  $''\wedge n''$ "note (time):\n", "------------\n", "Time is stored in the database using UTC Year, Month, Day, Hour,  $\ln$ ", "Minute, Seconds. Floating point time \"Decimal Day\" is the floating\n", "point interval in days since the start of the year, usually the year\n", "of the first day of the cruise.\n", "\n", "\n", "note (heading):\n",  $"-----------\n\cdot n"$ "CODAS processing uses heading from a reliable device, and (if\n", "available) uses a time-dependent correction by an accurate heading\n", "device. The reliable heading device is typically a gyro compass (for\n", "example, the Bridge gyro). Accurate heading devices can be POSMV,\n", "Seapath, Phins, Hydrins, MAHRS, or various Ashtech devices; this\n", "varies with the technology of the time. It is always confusing to\n", "keep track of the sign of the heading correction. Headings are written\n", "degrees, positive clockwise. setting up some variables:\n", "\n", "X = transducer angle (CONFIG1 heading bias) \n", positive clockwise (beam  $\overline{3}$  angle relative to ship)\n", "G = Reliable heading (gyrocompass)\n", "A = Accurate heading\n", "dh = G - A = time-dependent heading correction (ANCIL2\_watrk\_hd\_misalign)\n", "\n", "Rotation of the measured velocities into the correct coordinate system\n", "amounts to  $(u+i*v)*(exp(i*theta))$  where theta is the sum of the\n", "corrected heading and the transducer angle.\n",  $" \n\wedge n"$ . "theta =  $X + (G - dh) = X + G - dh \n\cdot n$ ", "\n",  $\overline{\mathbf{w}}\setminus\mathbf{n}$ ", "Watertrack and Bottomtrack calibrations give an indication of the\n", "residual angle offset to apply, for example if mean and median of the\n", "phase are all  $0.5$  (then R=0.5). Using the \"rotate\" command, \n", "the value of R is added to \"ANCIL2\_watrk\_hd\_misalign\".\n", "\n", "new dh = dh +  $R\n\ln$ ",  $\sqrt[n]{n^n}$ "Therefore the total angle used in rotation is\n", "\n", "new theta =  $X + G - dh$  new\n",

 $= X + G - (d\overline{h} + R)\n\ln$ "

"  $= (X - R) + (G - dh) \ln",$ " \n", "The new estimate of the transducer angle is:  $X - R \n\ln$ ", "ANCIL2 watrk hd misalign contains: dh + R\n", " \n", "==================================================== \n", " \n", "Profile flags \n", "------------- \n", "Profile editing flags are provided for each depth cell: \n", " \n", "binary decimal below Percent \n", "value value bottom Good bin \n", "------- +---------- +-------- +---------- +------- + \n",  $"000$  0\n", "001  $1$  bad\n", "010  $2$  bad\n",  $"011$  3 bad bad\n", "100  $4$  bad\n", "101  $5$  bad bad\n", "110  $\qquad \qquad 6$  bad bad\n", "111  $\qquad \qquad$  7 bad bad bad\n", "------- +---------- +-------- +---------- +------- + \n",  $\frac{1}{\ln n}$  ;

}

### <span id="page-9-0"></span>**6.2 in2019\_v06\_os150nb.nc**

```
netcdf in2019_v06_os150nb {
dimensions:
       time = 2998 ;
       depth cell = 60;
variables:
       int trajectory ;
                trajectory: standard name = "trajectory id" ;
        double time(time) ;
               time:long_name = "Decimal day" ;
                time: units = "days since 2019-01-01 00:00:00" ;
                time: C format = "\$12.5f" ;
                time: standard name = "time"
                time:data min = 291.475266203704 ;
               time:data_max = 302.3409375;
        double lon(time) \overline{\phantom{a}}lon: missing value = 1.e+38 ;
                lon: long name = "Longitude" ;
                1000:1009_numer="degrees_east" ;
                lon:C format = \overline{``}%9.4\overline{f}" ;
                lon: standard name = "longitude" ;
                lon: data min = 120.550125;
               lon:data=max = 130.778308333333 ;double lat(time) ;
               lat: missing value = 1.e+38 ;
                lat: long name = "Latitude"
                lat:units = "degrees_north" ;
                lat:C format = "%9.4\overline{f}" ;
                lat: standard name = "latitude" ;
                lat:data_{min} = -14.6722277777778 ;
                lat:data = -12.3614527777778 ;
        float depth(time, depth cell) ;
               depth:missing_value = 1.e+38f ;
                depth:long name = "Depth" ;
                depth:units = "meter";
                depth:C format = "88.2f" ;
                depth:positive = "down" ;
                depth: data min = 13.99f ;
                depth:data_max = 489.96f;
        float u(time, depth cell) ;
               u: missing value = 1.e+38f ;
                u:long name = "Zonal velocity component" ;
                u:units = "meter second-1" ;
               u:C format = "87.2f" ;
               u:data_min = -0.6287051f ;
               u:data\_max = 0.7747493f ;
        float v(time, depth cell) ;
               v:missing_value = 1.e+38f ;
               v:long name = "Meridional velocity component" ;
                v:units = "meter second-1";
                v:C format = "%7.2f" ;
                v:data min = -0.6264351f ;
               v:data<sup>-max = 0.4635904f ;</sup>
        short amp(time, depth cell) ;
                amp: missing_value = 32767s;
                amp:longname = "Received signal strength" ;
                amp:C_format = "d" ;amp:data\_min = 35s;
                amp:data\_max = 228s;
        byte pg(time, depth cell) ;
               pg:missing value = -1b ;
                pg: long name = "Percent good pings" ;
                pg:C format = "\%d" ;
               pg:data min = 0b ;
                pg:data_max = 100b ;
       byte pflag(time, depth cell) ;
                pflag:long name = "Editing flags" ;
                pflag: C format = "%d" ;
               pflag:data min = 0b ;
               pflag:data_max = 6b ;
        float heading(time) ;
                heading: missing value = 1.e+38f ;
                heading: long name = "Ship heading" ;
                heading: units = "degrees" ;
                heading: C format = "%6.1f" ;
                heading: data min = -179.949f ;
               heading:data<sup>-max</sup> = 179.6616f ;
        float tr temp(time) \overline{\phantom{x}}tr temp: missing value = 1.e+38f ;
                tr_temp:long_name = "ADCP transducer temperature" ;
                tr temp: units = "Celsius" ;
                tr temp: C format = "%4.1f" ;
```

```
tr<sub>_</sub>temp:data_min = 28.41114f ;
               tr temp: data max = 30.25682f;
       short num pings(time);
               num pings: long name = "Number of pings averaged per ensemble" ;
               num pings:units = "None" ;
               num pings: C format = "%d" ;
               num pings:data min = 27s ;
               num_pings:data_max = 137s ;
       float uship(time) \colonuship:missing_value = 1.e+38f ;
               uship:long name = "Ship zonal velocity component" ;
               uship: units = "meter second-1" ;
               uship:C format = "%9.4f" ;
               uship: data min = -6.3399f ;
               uship: data max = 6.109187f ;
       float vship(time) \overline{\phantom{a}}vship: missing value = 1.e+38f ;
               vship: long name = "Ship meridional velocity component" ;
               vship: units = "meter second-1" ;
               vship: C format = "%9.4f" ;
               vship:data_min = -4.928665f;
               vship:data_max = 5.138676f ;
// global attributes:
               :featureType = "trajectoryProfile" ;
               :history = "Created: 2020-04-08 02:17:53 UTC" ;
               :Conventions = "COARDS" ;
               :software = "pycurrents" ;
               :hg changeset = "2993:bc42f2027bfe" ;
               :title = "Shipboard ADCP velocity profiles" ;
               :description = "Shipboard ADCP velocity profiles from in2019 v06 using instrument os150nb -
Short Version." ;
               :cruise id = "in2019 v06" ;
               :sonar \equiv "os150nb";
               :yearbase = 2019;
               :ship name = "RV Investigator" ;
               :CODAS variables = "\n",
                       "Variables in this CODAS short-form Netcdf file are intended for most end-user\n",
                       "scientific analysis and display purposes. For additional information see\n",
                       "the CODAS processing note global attribute and the attributes of each\n",
                       "of the variables.\n",
                       "\n",
                       "\n\overline{\n\vee}n""============= =================================================================\n",
                       "time \Box Time at the end of the ensemble, days from start of year.\Boxn",
                       "lon, lat Longitude, Latitude from GPS at the end of the ensemble.\n",
                       "u,v Ocean zonal and meridional velocity component profiles.\n",
                       "uship, vship Zonal and meridional velocity components of the ship.\n",
                       "heading Mean ship heading during the ensemble.\n",
                       "depth Bin centers in nominal meters (no sound speed profile correction).\n",
                       "tr_temp ADCP transducer temperature.\n",
                       "pg Percent Good pings for u, v averaging after editing. \n",
                       "pflag Profile Flags based on editing, used to mask u, v.\n.
                       "amp Received signal strength in ADCP-specific units; no correction\n",
                                     for spreading or attenuation.\n \n \begin{bmatrix}\n n' \\
 n''\n \end{bmatrix}"============= =================================================================\n",
                       " \n\wedge n",
                       "" ;
               :CODAS_processing note = "\n",
                       "CODAS processing note:\n",
                       "======================\n",
                       ''\wedge n''"Overview\n",
                       "-----\n\ln""The CODAS database is a specialized storage format designed for\ln",
                       "shipboard ADCP data. \"CODAS processing\" uses this format to hold\n",
                       "averaged shipboard ADCP velocities and other variables, during the\n",
                       "stages of data processing. The CODAS database stores velocity\n",
                       "profiles relative to the ship as east and north components along with\n",
                       "position, ship speed, heading, and other variables. The netCDF *short*\n",
                       "form contains ocean velocities relative to earth, time, position,\n",
                       "transducer temperature, and ship heading; these are designed to be\n",
                       "\"ready for immediate use\". The netCDF *long* form is just a dump of\n",
                       "the entire CODAS database. Some variables are no longer used, and all\n",
                       "have names derived from their original CODAS names, dating back to the\n",
                       "late 1980\'s.\n",
                       "\n",
                       "Post-processing\n",
                       "-------------\n"
                       "CODAS post-processing, i.e. that which occurs after the single-ping\n",
                       "profiles have been vector-averaged and loaded into the CODAS database,\n",
                       "includes editing (using automated algorithms and manual tools), \ln",
                       "rotation and scaling of the measured velocities, and application of a\n",
```

```
"time-varying heading correction. Additional algorithms developed more\n",
"recently include translation of the GPS positions to the transducer\n",
"location, and averaging of ship\'s speed over the times of valid pings\n",
"when Percent Good is reduced. Such post-processing is needed prior to\n",
"submission of \"processed ADCP data\" to JASADCP or other archives.\n",
"\n",
"Full CODAS processing\n",
"---------------------\n",
"Whenever single-ping data have been recorded, full CODAS processing\n",
"provides the best end product.\n",
\overline{\mathbf{m}}\setminus\mathbf{n}"Full CODAS processing starts with the single-ping velocities in beam\n",
"coordinates. Based on the transducer orientation relative to the\n",
"hull, the beam velocities are transformed to horizontal, vertical, and\ln",
"\"error velocity\" components. Using a reliable heading (typically from\n",
"the ship\'s gyro compass), the velocities in ship coordinates are\n",
"rotated into earth coordinates.\n",
"\n",
"Pings are grouped into an \"ensemble\" (usually 2-5 minutes duration)\n",
"and undergo a suite of automated editing algorithms (removal of\n",
"acoustic interference; identification of the bottom; editing based on\n",
"thresholds; and specialized editing that targets CTD wire interference\n",
"and \"weak, biased profiles\". The ensemble of single-ping velocities\n",
"is then averaged using an iterative reference layer averaging scheme.\n",
"Each ensemble is approximated as a single function of depth, with a \n\cdot n",
"zero-average over a reference layer plus a reference layer velocity\n",
"for each ping. Adding the average of the single-ping reference layer\n",
"velocities to the function of depth yields the ensemble-average\n",
"velocity profile. These averaged profiles, along with ancillary\n",
"measurements, are written to disk, and subsequently loaded into the\n",
"CODAS database. Everything after this stage is \"post-processing\".\n",
"\n",
"note (time):\n",
"--------\n\cdot n""Time is stored in the database using UTC Year, Month, Day, Hour, \ln",
"Minute, Seconds. Floating point time \"Decimal Day\" is the floating\n",
"point interval in days since the start of the year, usually the year\overline{\backslash}n",
"of the first day of the cruise.\n",
"\n",
" \n\wedge n",
"note (heading):\n",
"--------------\n\n",
"CODAS processing uses heading from a reliable device, and (if\n\n'')"available) uses a time-dependent correction by an accurate heading\n",
"device. The reliable heading device is typically a gyro compass (for\n",
"example, the Bridge gyro). Accurate heading devices can be POSMV, \ln",
"Seapath, Phins, Hydrins, MAHRS, or various Ashtech devices; this\n",
"varies with the technology of the time. It is always confusing to\n",
"keep track of the sign of the heading correction. Headings are written\n",
"degrees, positive clockwise. setting up some variables:\n",
"\n",
"X = transducer angle (CONFIG1_heading_bias)\n",
" positive clockwise (beam 3 angle relative to ship)\n",
"G = Reliable heading (gyrocompass)\n",
"A = Accurate heading\n",
"dh = G - A = time-dependent heading correction (ANCIL2 watrk hd misalign)\n",
" \n\backslash n",
"Rotation of the measured velocities into the correct coordinate system\n",
"amounts to (u+i*v)*(exp(i*theta)) where theta is the sum of the\n",
"corrected heading and the transducer angle.\n",
"\n",
"theta = X + (G - dh) = X + G - dh \n\cdot",
"\n",
\sqrt{n}",
"Watertrack and Bottomtrack calibrations give an indication of the\n",
"residual angle offset to apply, for example if mean and median of the\n",
"phase are all 0.5 (then R=0.5). Using the \"rotate\" command, \n",
"the value of R is added to \"ANCIL2 watrk hd misalign\".\n",
" \n\wedge n".
"new dh = dh + R\n\ln",
"\n",
"Therefore the total angle used in rotation is\n",
"\n",
"new theta = X + G - dh new\n",
'' = X + G - (dh + R)\n' = (X - R) + (G - dh)\n'= (X - R) + (G - dh)\n\ln",
"\n",
"The new estimate of the transducer angle is: X - R \n\ln",
"ANCIL2 watrk hd misalign contains: dh + R\n",
"\n",
"====================================================\n",
"\n",
"Profile flags\n",
```
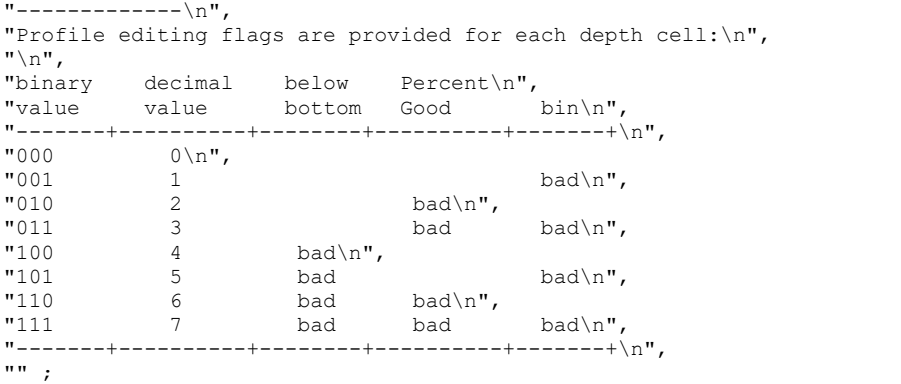

}

### <span id="page-13-0"></span>**6.3 in2019\_v06\_os150bb.nc**

```
netcdf in2019_v06_os150bb {
dimensions:
       time = 16048;
       depth cell = 80;
variables:
       int trajectory ;
                trajectory: standard name = "trajectory id" ;
        double time(time) ;
                time:long_name = "Decimal day" ;
                time: units = "days since 2019 - 01 - 01 00:00:00";
                time: C format = "\$12.5f" ;
                time: standard name = "time"
                time:data min = 293.049259259259 ;
                time:data_max = 349.916319444444;
        double lon(time) \overline{\phantom{a}}lon: missing value = 1.e+38 ;
                lon: long name = "Longitude" ;
                1000:1009_numer="degrees_east" ;
                lon:C format = \mathbb{I} \ 9.4f" ;
                lon: standard name = "longitude" ;
                lon: data min = 120.550125;
                lon:data=max = 133.446891666667;
        double lat(time) ;
                lat: missing value = 1.e+38 ;
                lat: long name = "Latitude"
                lat:units = "degrees_north" ;
                lat:C format = "%9.4\overline{f}" ;
                lat:standard_name = "latitude" ;
                lat:data_{min} = -14.6794027777778 ;
                lat:data = -10.7969194444444;float depth(time, depth cell) ;
                depth:missing_value = 1.e+38f ;
                depth:long name = "Depth" ;
                depth:units = "meter";
                depth:C format = "88.2f" ;
                depth:positive = "down" ;
                depth: data min = 12.22f ;
                depth:data_max = 330.29f ;
        float u(time, depth cell) ;
                u: missing value = 1.e+38f ;
                u:long name = "Zonal velocity component" ;
                u:units = "meter second-1" ;
                u:C format = "87.2f" ;
                u: \frac{1}{\text{data\_min}} = -1.904645f ;
                u:data max = 1.887642f ;
        float v(time, depth cell) ;
               v:missing_value = 1.e+38f ;
                v:long name = "Meridional velocity component" ;
                v: Long_name not record-1";
                v:C format = "%7.2f" ;
                v:data min = -1.652436f ;
                v:data<sup>-max</sup> = 2.165833f ;
        short amp(time, depth cell) ;
                amp: missing_value = 32767s;
                amp:longname = "Received signal strength" ;
                amp:C_format = "d" ;amp:data\_min = 21s;
                amp:data\_max = 226s;
        byte pg(time, depth cell) ;
                pg:missing value = -1b ;
                pg:long name = "Percent good pings" ;
                pg:C format = "\%d" ;
                pg:data min = 0b ;
                pg:data_max = 100b ;
       byte pflag(time, depth cell) ;
                pflag:long name = "Editing flags" ;
                pflag: C format = "%d" ;
                pflag:data min = 0b ;
                pflag:data_max = 6b ;
        float heading(time) ;
                heading: missing value = 1.e+38f ;
                heading: long name = "Ship heading" ;
                heading: units = "degrees" ;
                heading: C format = "%6.1f" ;
                heading: data min = -179.9628f;
               heading:data<sup>-max</sup> = 179.9556f;
        float tr temp(time) \overline{\phantom{x}}tr temp: missing value = 1.e+38f ;
                tr_temp:long_name = "ADCP transducer temperature" ;
                tr temp: units = "Celsius" ;
                tr temp: C format = "%4.1f" ;
```

```
tr_{temp:data\_min = 28.82417f ;
               tr temp:data max = 33.10022f ;
        short num pings(time);
               num pings: long name = "Number of pings averaged per ensemble" ;
               num\_p \rightarrow ... \rightarrow ...<br>
num \ p \text{ings:units} = "None" ;num\_pings:C format = "d" ;
               num_pings:data_min = 29s ;
               num pings:data max = 274s ;
       float uship(time) \colonuship:missing_value = 1.e+38f ;
               uship:long name = "Ship zonal velocity component" ;
               uship: units = "meter second-1" ;
               uship:C format = "%9.4f" ;
                uship: data min = -6.051019f ;
                uship: data max = 7.288956f ;
       float vship(time) \overline{\phantom{a}}vship: missing value = 1.e+38f ;
               vship: long name = "Ship meridional velocity component" ;
               vship: units = "meter second-1" ;
               vship: C format = "%9.4f" ;
               vship:data_min = -5.942012f;
               vship:data_max = 6.669464f ;
// global attributes:
               :featureType = "trajectoryProfile" ;
               :history = "Created: 2020-04-08 02:58:42 UTC" ;
               :Conventions = "COARDS" ;
               :software = "pycurrents" ;
               :hg changeset = "2993:bc42f2027bfe" ;
               :title = "Shipboard ADCP velocity profiles" ;
               :description = "Shipboard ADCP velocity profiles from in2019 v06 using instrument os150bb -
Short Version." ;
               :cruise id = "in2019 v06" ;
               :sonar \equiv "os150bb";
               :yearbase = 2019;
               :ship name = "RV Investigator" ;
               :CODAS variables = "\n",
                       "Variables in this CODAS short-form Netcdf file are intended for most end-user\n",
                       "scientific analysis and display purposes. For additional information see\n",
                       "the CODAS processing note global attribute and the attributes of each\n",
                       "of the variables.\n",
                       "\n",
                       "\n\overline{\n\vee}n""============= =================================================================\n",
                        "time \Box Time at the end of the ensemble, days from start of year.\Boxn",
                        "lon, lat Longitude, Latitude from GPS at the end of the ensemble.\n",
                        "u,v Ocean zonal and meridional velocity component profiles.\n",
                        "uship, vship Zonal and meridional velocity components of the ship.\n",
                        "heading Mean ship heading during the ensemble.\n",
                        "depth Bin centers in nominal meters (no sound speed profile correction).\n",
                        "tr_temp ADCP transducer temperature.\n",
                        "pg Percent Good pings for u, v averaging after editing. \n",
                        "pflag Profile Flags based on editing, used to mask u, v.\n.
                       "pflag Profile Flags based on editing, used to mask u, v \cdot \n\sqrt{n}",<br>"amp Received signal strength in ADCP-specific units; no correction\n",
                                      for spreading or attenuation. \ln,
                       "============= =================================================================\n",
                       " \n\wedge n",
                       "" ;
               :CODAS_processing note = "\n",
                       "CODAS processing note:\n",
                       "======================\n",
                       ''\wedge n''"Overview\n",
                       "-----\n\ln""The CODAS database is a specialized storage format designed for\ln",
                       "shipboard ADCP data. \"CODAS processing\" uses this format to hold\n",
                       "averaged shipboard ADCP velocities and other variables, during the\n",
                       "stages of data processing. The CODAS database stores velocity\n",
                       "profiles relative to the ship as east and north components along with\n",
                       "position, ship speed, heading, and other variables. The netCDF *short*\n",
                       "form contains ocean velocities relative to earth, time, position,\n",
                       "transducer temperature, and ship heading; these are designed to be\n",
                       "\"ready for immediate use\". The netCDF *long* form is just a dump of\n",
                       "the entire CODAS database. Some variables are no longer used, and all\n",
                       "have names derived from their original CODAS names, dating back to the\n",
                       "late 1980\'s.\n",
                       "\n",
                       "Post-processing\n",
                       "-------------\n"
                       "CODAS post-processing, i.e. that which occurs after the single-ping\n",
                       "profiles have been vector-averaged and loaded into the CODAS database,\n",
                       "includes editing (using automated algorithms and manual tools), \ln",
                       "rotation and scaling of the measured velocities, and application of a\n",
```

```
"time-varying heading correction. Additional algorithms developed more\n",
"recently include translation of the GPS positions to the transducer\n",
"location, and averaging of ship\'s speed over the times of valid pings\n",
"when Percent Good is reduced. Such post-processing is needed prior to\n",
"submission of \"processed ADCP data\" to JASADCP or other archives.\n",
"\n",
"Full CODAS processing\n",
"---------------------\n",
"Whenever single-ping data have been recorded, full CODAS processing\n",
"provides the best end product.\n",
\overline{\mathbf{m}}\setminus\mathbf{n}"Full CODAS processing starts with the single-ping velocities in beam\n",
"coordinates. Based on the transducer orientation relative to the\n",
"hull, the beam velocities are transformed to horizontal, vertical, and\ln",
"\"error velocity\" components. Using a reliable heading (typically from\n",
"the ship\'s gyro compass), the velocities in ship coordinates are\n",
"rotated into earth coordinates.\n",
"\n",
"Pings are grouped into an \"ensemble\" (usually 2-5 minutes duration)\n",
"and undergo a suite of automated editing algorithms (removal of\n",
"acoustic interference; identification of the bottom; editing based on\n",
"thresholds; and specialized editing that targets CTD wire interference\n",
"and \"weak, biased profiles\". The ensemble of single-ping velocities\n",
"is then averaged using an iterative reference layer averaging scheme.\n",
"Each ensemble is approximated as a single function of depth, with a \n\cdot n",
"zero-average over a reference layer plus a reference layer velocity\n",
"for each ping. Adding the average of the single-ping reference layer\n",
"velocities to the function of depth yields the ensemble-average\n",
"velocity profile. These averaged profiles, along with ancillary\n",
"measurements, are written to disk, and subsequently loaded into the\n",
"CODAS database. Everything after this stage is \"post-processing\".\n",
"\n",
"note (time):\n",
"--------\n\cdot n""Time is stored in the database using UTC Year, Month, Day, Hour, \ln",
"Minute, Seconds. Floating point time \"Decimal Day\" is the floating\n",
"point interval in days since the start of the year, usually the year\overline{\backslash}n",
"of the first day of the cruise.\n",
"\n",
" \n\wedge n",
"note (heading):\n",
"--------------\n\"CODAS processing uses heading from a reliable device, and (if\n\n\uparrow\uparrow)"available) uses a time-dependent correction by an accurate heading\n",
"device. The reliable heading device is typically a gyro compass (for\n",
"example, the Bridge gyro). Accurate heading devices can be POSMV,\n",
"Seapath, Phins, Hydrins, MAHRS, or various Ashtech devices; this\n",
"varies with the technology of the time. It is always confusing to\n",
"keep track of the sign of the heading correction. Headings are written\n",
"degrees, positive clockwise. setting up some variables:\n",
"\n",
"X = transducer angle (CONFIG1_heading_bias)\n",
" positive clockwise (beam 3 angle relative to ship)\n",
"G = Reliable heading (gyrocompass)\n",
"A = Accurate heading\n",
"dh = G - A = time-dependent heading correction (ANCIL2 watrk hd misalign)\n",
" \n\backslash n",
"Rotation of the measured velocities into the correct coordinate system\n",
"amounts to (u+i*v)*(exp(i*theta)) where theta is the sum of the\n",
"corrected heading and the transducer angle.\n",
"\n",
"theta = X + (G - dh) = X + G - dh \n\cdot",
"\n",
\sqrt{n}",
"Watertrack and Bottomtrack calibrations give an indication of the\n",
"residual angle offset to apply, for example if mean and median of the\n",
"phase are all 0.5 (then R=0.5). Using the \"rotate\" command, \n",
"the value of R is added to \"ANCIL2 watrk hd misalign\".\n",
" \n\wedge n".
"new dh = dh + R\n\ln",
"\n",
"Therefore the total angle used in rotation is\n",
"\n",
"new theta = X + G - dh new\n",
'' = X + G - (dh + R)\n' = (X - R) + (G - dh)\n'= (X - R) + (G - dh)\n\ln",
"\n",
"The new estimate of the transducer angle is: X - R \n\ln",
"ANCIL2 watrk hd misalign contains: dh + R\n",
"\n",
"====================================================\n",
"\n",
"Profile flags\n",
```
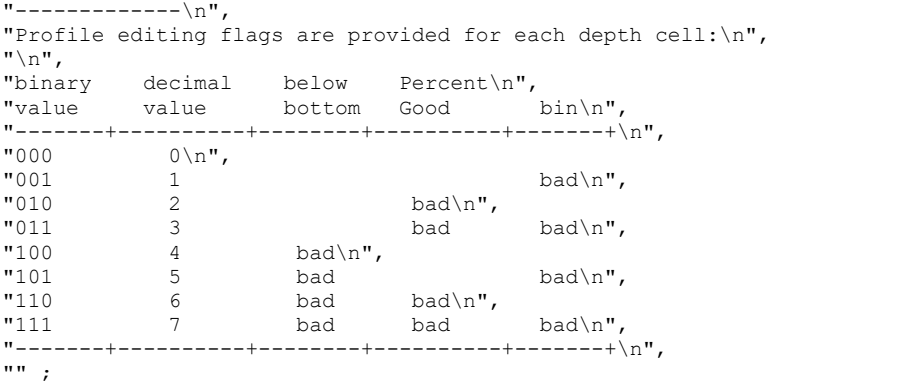

}